## **Understanding Tupper's Self-Referential Formula** By: Margaret Fortman Faculty Mentor: Professor Treviño

- $\rightarrow$ Binary Number
- $\rightarrow$  Base 10
- $\rightarrow$  Multiply by 17
- **k-value** where
- the plot appears

## **Calculating k**

Change the formula for Speller to write multiple lines:

Now, tupperPlotter[Speller["sentence"]] with this new sum, will plot any sentence that is 63 characters or less

word= "With this new sum the function can plot any sentence you want! :"

tupperPlotter[word]

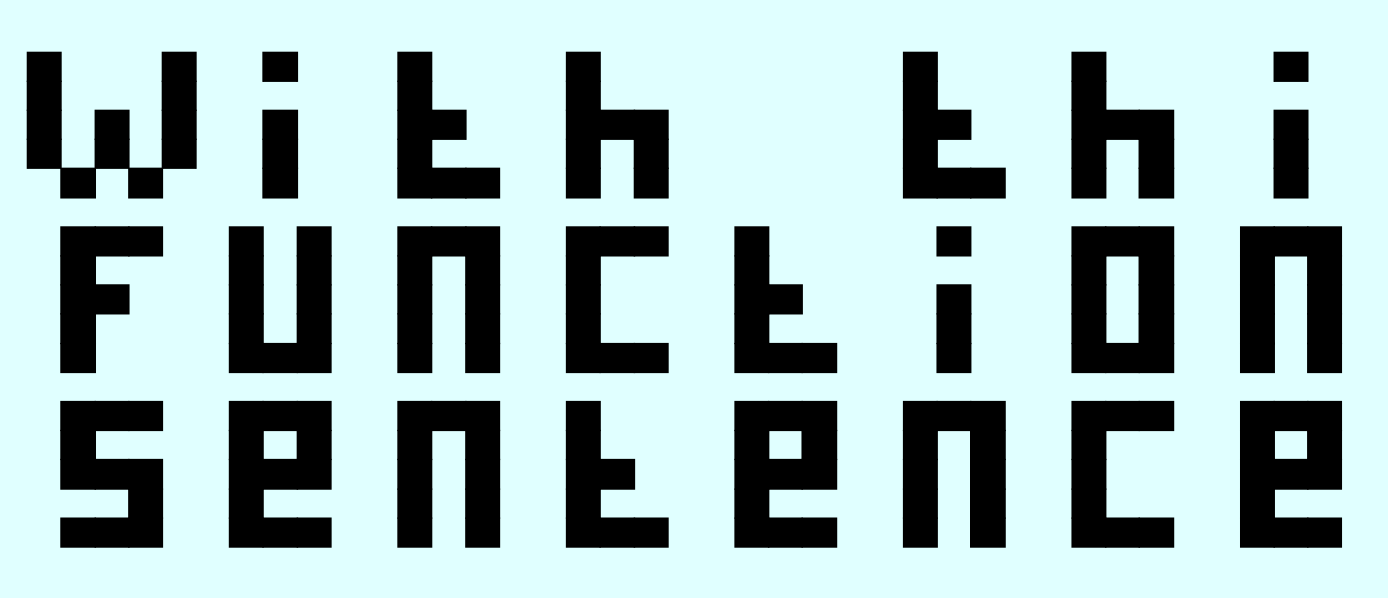

## **Repeating the Formula**

The formula will plot for any distance on the x-axis

I also found the k-value that would plot the formula twice (horizontally):

## $\frac{1}{2}$ < $\frac{1}{2}$ mod $\left(\frac{|z|}{|z|} |z|^{17}|z|^{17} \right)$   $\frac{1}{2}$   $\frac{1}{2}$   $\frac{1}{2}$   $\left[\frac{|z|}{|z|} |z|^{17}|z|^{17} \right]$   $\frac{1}{2}$   $\left[\frac{1}{2} \left| \frac{|z|}{|z|} |z|^{17} \right]$

If you plot the equation and look at it between a height of k and  $k + 17$ up the y-axis, it gives the plot of the equation:

# $\frac{1}{2}$ < a  $\left( \left| \frac{p}{10} \right| 2^{-17}$  [2]  $^{-17}$  [2]  $^{-17}$  (2]  $^{-17}$   $^{-17}$   $^{-17}$   $^{-17}$   $^{-17}$

### **Common Mistake**

In computer science positive y often goes downwards, however in mathematics positive y goes upwards.

Tupper's Self-Referential Formula:

-The equation tells you which (x, y) coordinates are colored -At a certain k and k+17 on the y-axis and between 0 and 106 on the x-axis, the plot of the formula is itself

The key is the value of k:

Multiply by 2<sup>17i</sup> to move column to the right

Formula for the lowercased a is: f["a"] =  $17^*((1 + 2 + 4 + 16) + (1 + 4 + 16)^*2^{17})$  $+ (1 + 2 + 4 + 8 + 16)^* 2^{34})$ 

However, Tupper's Self-Referential formula not only plots itself, it plots every 106  $\times$  17 grid of white and black pixels. Therefore, we can find the value of k for anything that will fit in this size plot.

Create function that will calculate the k-value for anything by just defining the word:

 $2^{17*5*(k-1)} f(w(k))$ *k*=1 *Length*(*w*) å

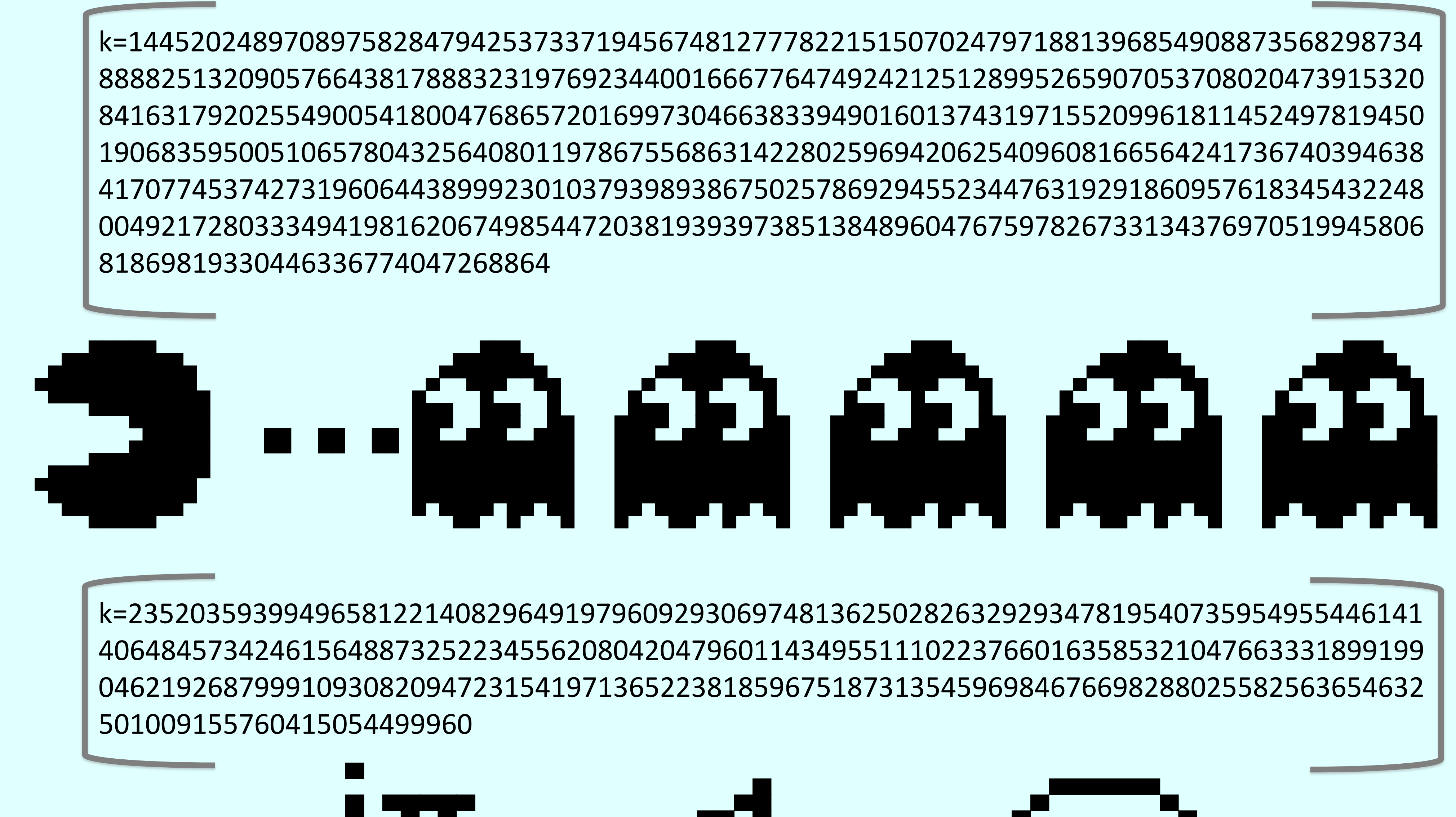

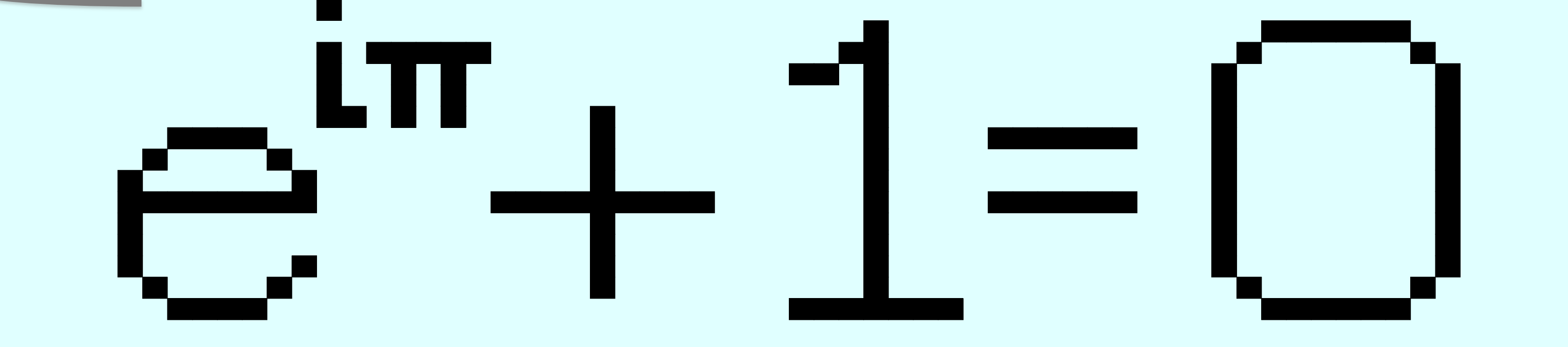

Therefore, the k-value that most websites say works for self-referencing is actually incorrect. Speller[word\_] := Module[ $\{w =$  Characters[word]}, Sum[2^(17\*5\*(k -1))\*f[w[[k]]], {k, 1, Length[w]}]]

```
Sum[2^{4}{17*5*(k - 1) + 12}*f[w[[k]]],
{k, 1, Min[21, Length[w]]}]
+ If[Length[w] > 21, Sum[2^{17*5*(k - 22) + 6}*f[w[[k]]], {k,
22, Min[42, Length[w]]}], 0] + If[Length[w] > 42, 
Sum[2^{17*5*(k - 43)}*f[w[[k]]], {k, 43, Length[w]}], 0]]
```
### <u>new</u> this.  $C$  and PIDE  $\blacksquare$ **900**  $\sim$  10  $\sim$

# $\frac{1}{2}\int_{0}^{2\pi} \left( \frac{1}{2} \left( \frac{1}{2} \left[ \frac{1}{2} \left[ \frac{1}{2} \left[ \frac{1}{2} \left[ \frac{1}{2} \left[ \frac{1}{2} \left[ \frac{1}{2} \left[ \frac{1}{2} \left[ \frac{1}{2} \left[ \frac{1}{2} \left[ \frac{1}{2} \left[ \frac{1}{2} \right] \frac{1}{2} \right] \right] \right] \right] \right) \right) \left[ \frac{1}{2} \left[ \frac{1}{2} \left[ \frac{1}{2} \left[ \frac{1}{2} \left[ \frac{$

**Bibliography** 

## **My Project**

three-line phrase in the 106  $\times$  17 area

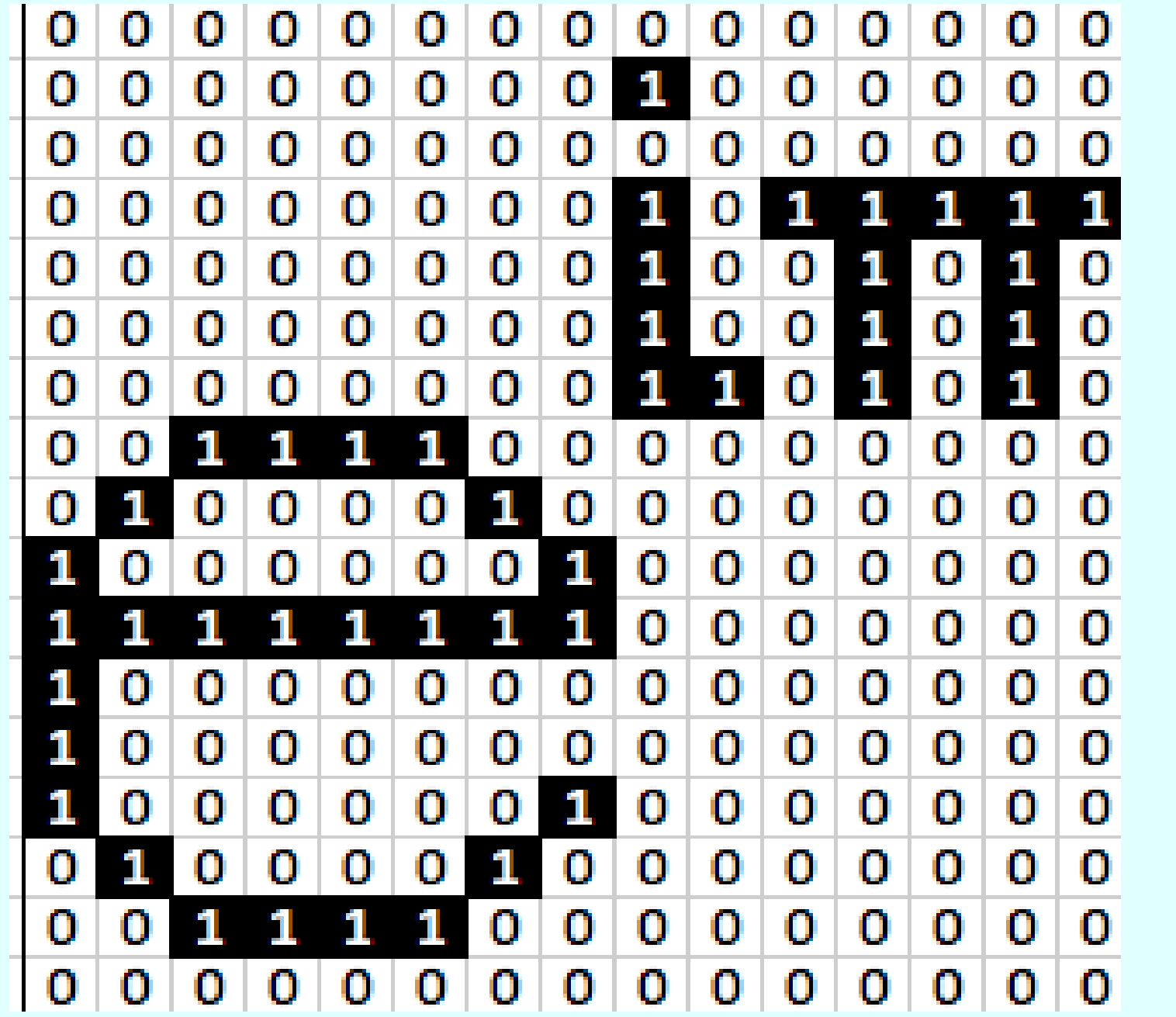

Write a program to find where the equation plots any

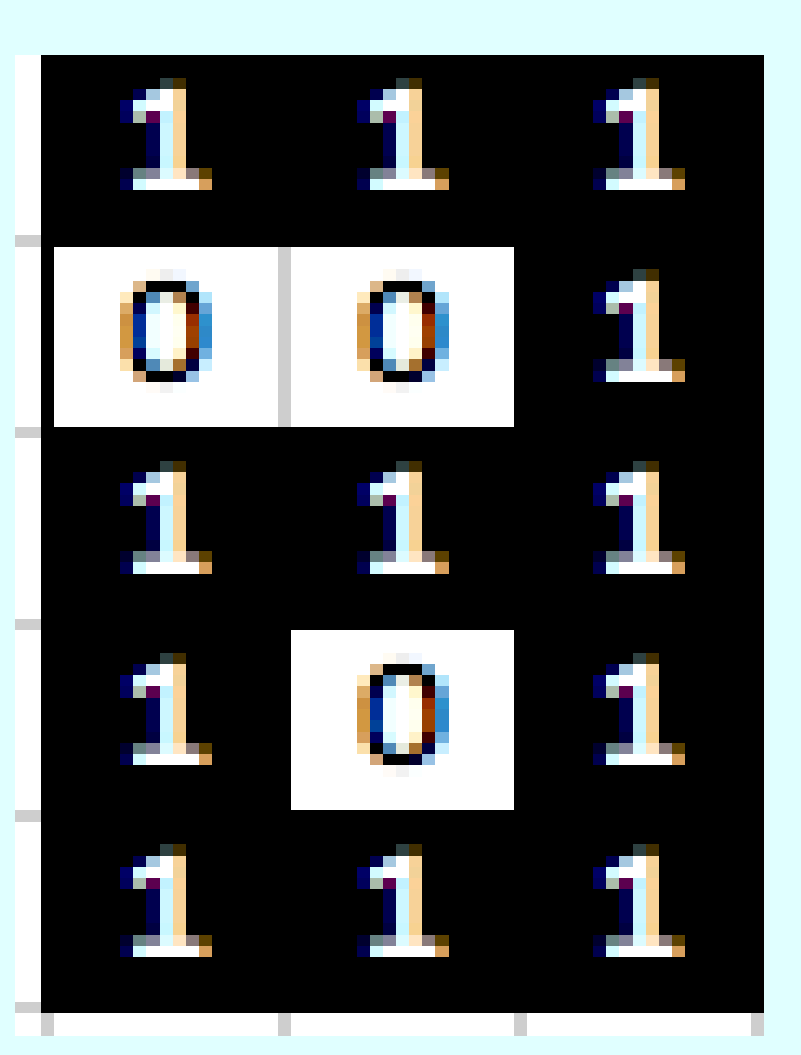

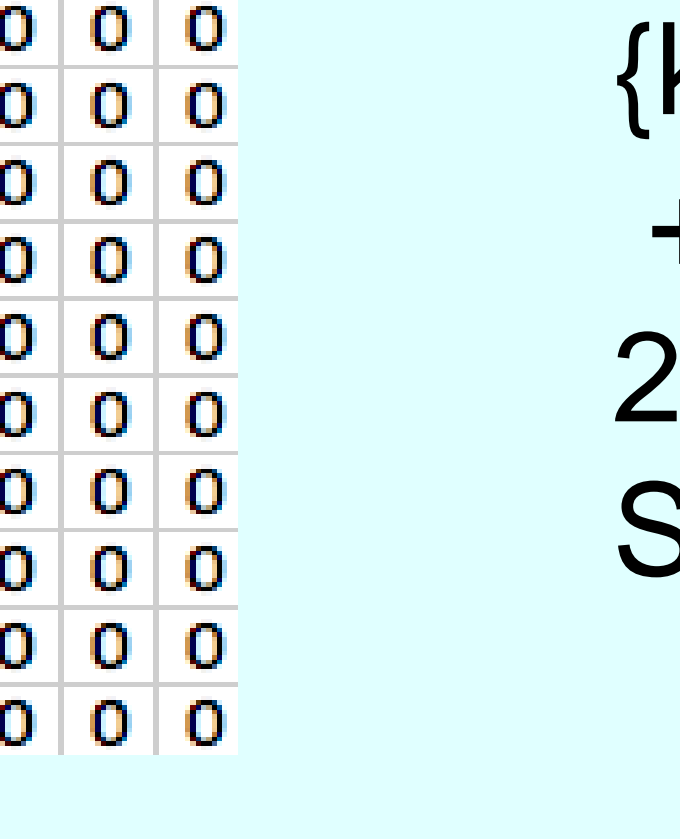

## **Making Letters**

Formulas for each lowercased letter, each capital letter, a space, a hash tag, an exclamation point, a heart, and a smiley face.

Binary number for the letter a is 11101 10101 11111

## **Plotting a Word**

Sum the characters, allowing 5 spaces per character, to get the formula:

The function tupperPlotter will plot any k

tupperPlotter[Speller["Margaret"]]:

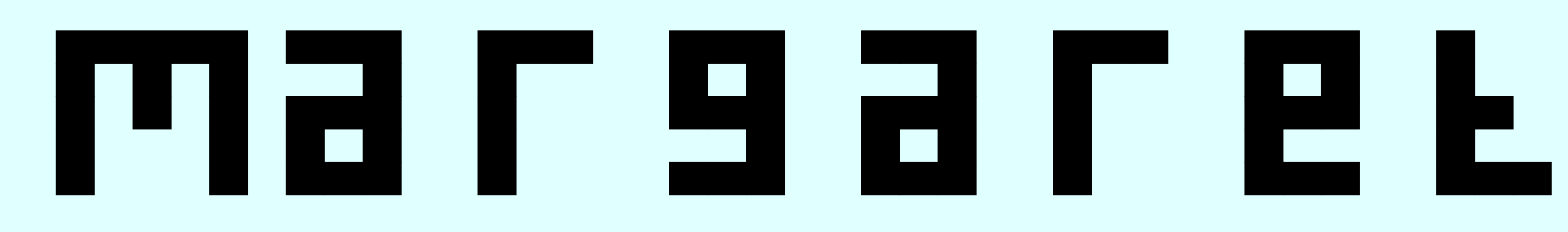

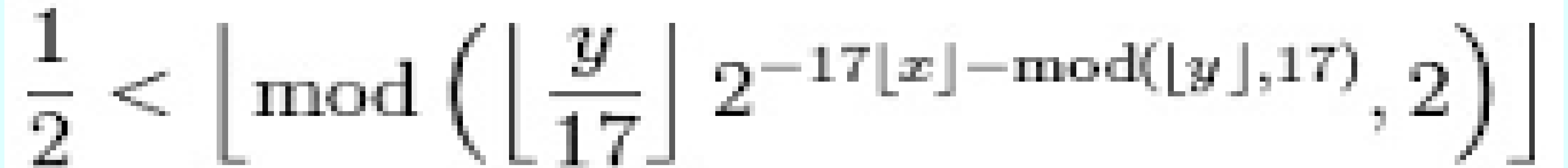

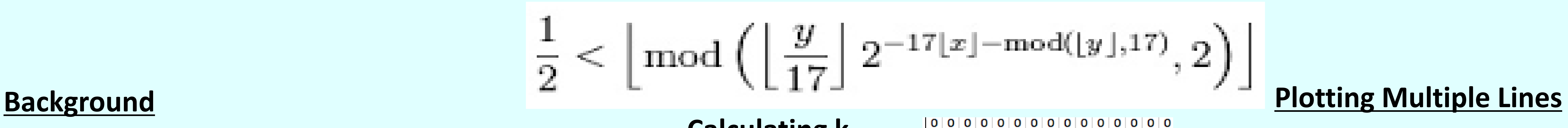

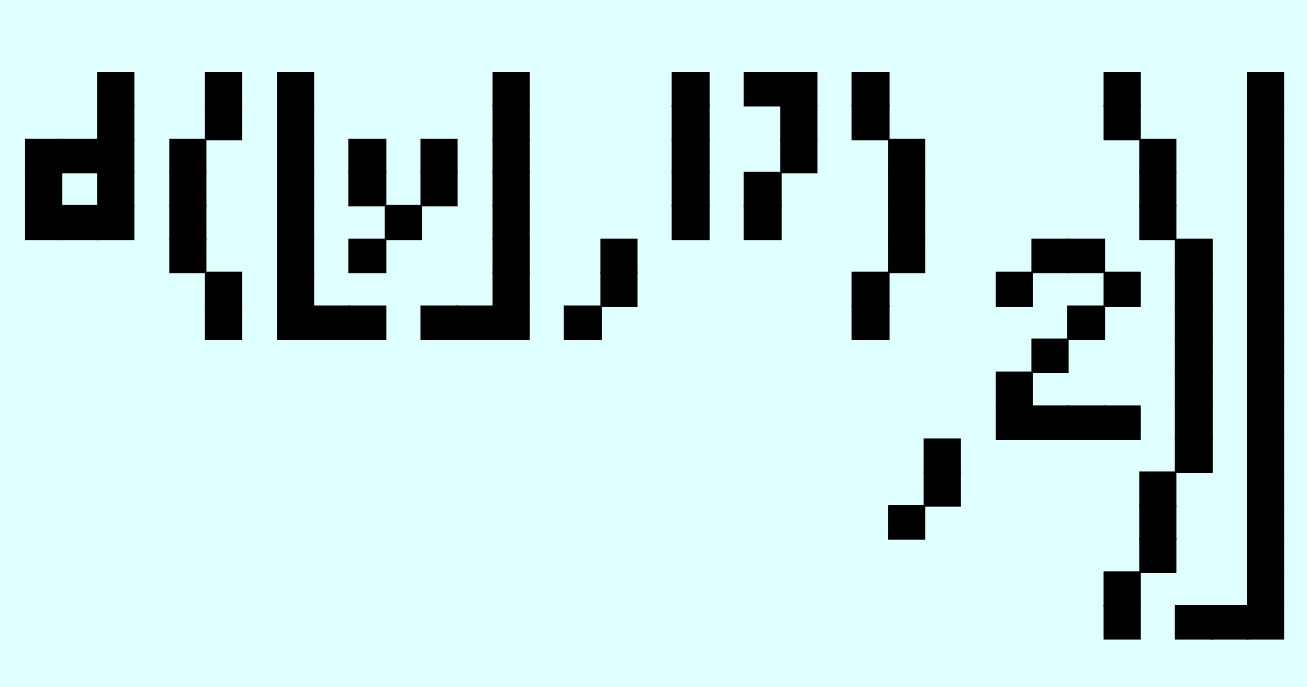

k=485845063618971342358209596249420204458140058798324454948309308506193470470880992 84506447698655243648499972470249151191104116057391774078569197543265718554420572104 45735883681829823754139634338225199452191651284348332905131193199953502413758765239 26487461339490687013056229581321948111368533953556529085002387509285689269455597428 15463865107300491067230589335860525440966643512653493636439571255656959368151843348 57605266940161251266951421550539554519153785457525756590740540157929001765967965480 064427829131488548259914721248506352686630476300

> The 'Everything′ Formula. YouTube. Numberphile, 15 Apr. 2015. Web. 30 May 2015. "How Does Tupper's Self-referential Formula Work?" T he Lumber Room. N.p., 12 Apr. 2011. Web. 30 May 2015.